## Download free Photoshop 2022 (Version 23.0.1) Activation Code License Key Full 2022

Installing Adobe Photoshop and then cracking it is easy and simple. The first step is to download and install the Adobe Photoshop software on your computer. Then, you need to locate the installation.exe file and run it. Once the installation is complete, you need to locate the patch file and copy it to your computer. The patch file is usually available online, and it is used to unlock the full version of the software. Once the patch file is copied, you need to run it and then follow the instructions on the screen. Once the patching process is complete, you will have a fully functional version of Adobe Photoshop on your computer. To make sure that the software is running properly, you should check the version number to ensure that the crack was successful. And that's it - you have now successfully installed and cracked Adobe Photoshop!

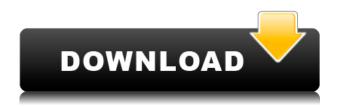

The program's performance is really great. Smart Previews is really useful to see which version of the file is compatible to your printing press. It is also very easy to multiply the Smart Previews to randomize files into a group. PS prepress module is colorful, but only if you use 32-bit channel images. 16-bit will neutralize the colors. In some cases you'll get color inversion and artifacts. The reviews are excellent and frankly learning from them is a big part of the reason I'm so into Photoshop (& the CC subscription). There's no doubt that PS is the tool of choice for many, especially graphic designers, and for good reason: it has the plugins to mimic other tools, like Illustrator, InDesign, etc., and yes, I even use it for web design. The manual work flows I enjoyed most about Photoshop are Edit | Edit Smart, the Preference panes that provide the interface to those tools, the Slice tool, the Mask tool, and Image | Adjustment | Layer | Adjustment | Adjustment Layers. I also really enjoyed how they let me get into the photo editor and experiment freely in an area that can be intimidating to new users. The best thing about the Adjustment Layers tool, though, is that it's non-destructive. To remove only one layer from the editing workspace, I select the layer to remove, and then, in the Layers panel, simply press Delete. Similarly, if I want to remove more than one layer, I select a few layers, press Delete, select a new layer, and press Delete again. When I'm done I press Save. No need to save more than once. In another area where "happy accidents" are common, people who like to use Photoshop for photo editing - often on their phones - can easily adjust, say, a skin tone on the fly, and then save a variation to their "camera roll." However, you cannot get into an in a document and start editing without an AE (Adobe Photoshop) license. Unfortunately, that's only \$35 (or about \$30 offcontract with the now-stale Android Dev Channel), which means you're going to need to invest \$10-\$20/month to buy in.

## Photoshop 2022 (Version 23.0.1)With Registration Code X64 2022

Adobe Photoshop is a powerful photo editing tool designed for professional photographers, illustrators, and all other creative users. It contains all the tools that you need to produce and manipulate images, but it is still simple enough for the beginner to get started. The Tasks panel (see the illustration at the top of this page) provides seamless access to common Photoshop workflows, enabling you to guickly and efficiently perform the most basic tasks. You can even customize your own panels to quickly access your favorite tools and commands. Many people use Photoshop for two things: image editing and image manipulation. In this guide, we'll focus on the latter, but you can use these tools to give your images a bit more life in Lightroom. As many of you know, images are not just about what you put on a canvas - they're also about how they look. That's where Photoshop shines. No matter what type of images you shoot or how you manage them, Photoshop can help you organize, customize, and edit them any way you want. It can even help you "fix" them if you're not happy with what your camera or memory card gave you. For all these reasons and more, we call Adobe Photoshop a digital photo retouching and editing solution. When you convert a Photoshop document to the new Adobe Photoshop Format, all the content is preserved, ready to be used as a basis for other creative applications. You can also store your project files in OneDrive, Dropbox, and other cloud storage services. e3d0a04c9c

## Photoshop 2022 (Version 23.0.1) With License Key {{ latest updaTe }} 2022

The most accurate selection method today. You can use the Magic Wand for making selections or add color with the Levels, Curves, Hue/Saturation or Lasso tools. This selection system has offered a variety of tricks to get the perfect selection. The power of Photoshop is that it acts as an all-in-one tool. It is designed to help the user in every tedious job that needs tough work. The zooming image in Adobe Photoshop is more powerful than the zooming of any mobile phones In the same line, the new Adobe Pen tool is much easy to use. They have also added new features in the Brush tool like Feather. During editing users can even add the 3D object to the image. It is an apt tool that has made it much easier for Photoshop Adobe Photoshop is everyone's favorite photo editing software on account of its photo-editing tools. Photoshop is now able to edit images on the smartphones. It first came into the market in 1987. The usage of it is the hot trend all over the world. Photoshop has so many powerful editing features that are desired by the photography lovers. Now Adobe Photoshop features right to the photographs and the images. With these features, the users are able to view the images on the different devices in a better way. Photoshop has used zooming as one such feature which provides a better editing experience. Each feature is introduced to give graphic designers a different way to enhance the image. Some of the other important features mentioned are as follows:

- **Text Warp:** One of the most popular features by graphic designers, this tool enables them to change the placement and rotation of the text. Some of the other popular uses are to create double quotes, divide lines into sections, making Gothic text and many more.
- Create Vector Layer: A great tool not only to correct your image but also to save time by converting it into vector format. With the help of this tool, you can get an exact look of the image even after editing it. In fact, this tool is really a best solution to expand and transform an image. It is especially useful for designing websites.

photoshop cs4 twain plugin download photoshop portable cs4 download free adobe photoshop cs4 64 bit download photoshop cs4 64 bit download photoshop cs4 brushes free download adobe photoshop cs4 brushes download adobe photoshop cs6 free download softonic for pc photoshop cs4 actions free download photoshop cs4 kostenlos download deutsch vollversion photoshop cs6 free download for pc full version

The tool features several layers, shape layers and masks that are excellent for making a variety of modifications to pictures. The tools exist in a real drag-and-drop interface, which makes users focus on the task at hand. However, getting to know the tool's interface is not an easy task. Photoshop is an advanced digital imaging application for

photographers and graphic artists. It is the best value for money for its products as when compared to other Adobe products. Photographers can use Photoshop for creating high-quality images. What makes Photoshop a good choice for image editing? You can use Photoshop to make photos look more interesting, to arrange the best keyframes for a project, or print, or to adjust color temperature in a photo. Many users find Photoshop to be the best photo editing software, in terms of variety of photo editing tools. Apart from photo editing tools, users can also use it to make photos more interesting and arrange the best keyframes in a project. It is also widely used by graphic designers and web developers. Other tools that can be used with Photoshop are Photoshop is the greatest work! And you can make your future in this field without thinking much. Photoshop is the year-old software to promote the attractiveness of online shop-In-shop businesses. Photoshop gives the power of photo editing and the necessary services come as the package. This is the very useful software to create personalized images and logos.

Sharing is further streamlined with the new "Share for Review" feature, which enables users to stay in Photoshop for collaborative collaboration at virtually no cost to the user. With "Share for Review", a designer can bring his or her ideas to Photoshop and complete the task while the designer stays in Photoshop. Help users post a URL on social media directly from the Share for Review tab in Photoshop, enabling them to upload and share a file that has a URL for review and approval while editing within Photoshop. "With an emphasis on the collaborative experience, we reimagined the share experience for the modern desktop with "Share for Review" integrating in to the workflow and sharing of creativity," said Lacie Slovin, senior vice president, Adobe marketing. "Bringing a browser to Photoshop, and bringing the most powerful selection engine on the planet to the desktop, "Share for Review" empowers all creative professionals, from independent artists to agile agencies, with a cost- and time-efficient way to collaborate and deliver their work," said Olivier Razemon, Senior Vice President Products, Core Creative Technologies, Adobe. New Adobe Sensei Filters - Use edge intelligence to help edit images and video for thousands of editing scenarios. Access to Adobe's Artificial Intelligence for innovative Photoshop Filters powered by Adobe Sensei. ">http://images.adobe.com/ub/images/content/en/us/news/2017/4/04/14222043831-12 2.jpg Adobe Sensei Seamless Filters - Bring the power of AI to your Photoshop creativity workflow. Bring even better AI to Photoshop Filters with creative workflows started directly in Photoshop on Photoshop CC

2017.">http://images.adobe.com/ub/images/content/en/us/news/2017/4/04/142220438 99-122.jpg

https://zeno.fm/radio/sap-2000-advanced-v11-0-4-full-version-download

https://zeno.fm/radio/bajirao-mastani-720p-movie-download-utorrent

https://zeno.fm/radio/delphi-diagnostic-software-free-download-full-version

https://zeno.fm/radio/full-maktaba-shamila-16000-free-download-full-version-download-ggl9

 $\underline{https:/\!/zeno.fm/radio/hindi-font-gargi-1-7}$ 

https://zeno.fm/radio/we-turkey-8-full-indir

Adobe Photoshop intuitively guides you through the creation and editing process. With multiple tabs at the top of the window, you can add layer styles, text, and effects, as well as use onscreen tools, brushes, and filters to customize your design. For example, you can add vignettes to desaturate the colors of an image, sharpen or soften fine details, or adjust the highlights and shadows. If you're new to Photoshop or believe that you've outgrown Elements, Photoshop can be a daunting task. With Adobe Creative Cloud, you can work online and access Photoshop on multiple computers. As you get more comfortable editing photos, you'll be able to enhance your images in new ways. A layout window is where you set up a page to work on. It's used primarily to set the size, position, and resolution for your page and to define your page margins. You can also define how your text and images will appear on each page of your finished piece. Adobe Photoshop lets you add special effects that you can't achieve in Elements, including the ability to smooth the outer edges of an image or create text and effects that are only available in Photoshop. There are many different view modes you can use to get an indication of what your finished product will look like. Photoshop adds a grid of squares that can help you view your image in a grid. You can also use the Perspective and Grayscale view modes to see an image with different foreground and background colors or with a limited color palette, respectively.

 $\underline{https://www.academiahowards.com/wp-content/uploads/2023/01/Coat-Photoshop-Psd-Download-FUL} \\ \underline{L.pdf}$ 

 $\frac{https://swisshtechnologies.com/download-free-photoshop-cc-2018-patch-with-serial-key-lifetime-activation-code-3264bit-updated-2023/$ 

 $\underline{https://shalamonduke.com/adobe-photoshop-cc-2015-version-16-with-keygen-product-key-64-bits-lifet ime-patch-2023/$ 

https://fitgirlboston.com/wp-content/uploads/2023/01/jakgkae.pdf

http://dontblinkpainting.com/?p=3372

https://bodhirajabs.com/photoshop-2021-version-22-2-with-activation-code-64-bits-lifetime-patch-202 3/

https://vintriplabs.com/photoshop-cs5-crack-free-download-hot/

http://periodistasagroalimentarios.org/advert/photoshop-cracked-pc-windows-2023/

http://efekt-metal.pl/?p=1

https://xamabu.net/catalogo-de-xamabu/?reauth=1

https://mondetectiveimmobilier.com/2023/01/01/download-adobe-photoshop-cs6-one2up-new/

https://brandyallen.com/wp-content/uploads/2023/01/jysjai.pdf

http://earthoceanandairtravel.com/wp-content/uploads/2023/01/ammzof.pdf

https://autko.nl/wp-content/uploads/2023/01/raphzand.pdf

http://myepathshala.online/2023/01/01/photoshop-templates-free-download-wedding-link/

https://patroll.cl/wp-content/uploads/2023/01/derbfeeb.pdf

https://www.riobrasilword.com/wp-content/uploads/2023/01/herolia.pdf

https://littleeats.au/download-adobe-photoshop-2021-version-22-0-1-patch-with-serial-key-crack-win/

https://aboe.vet.br/advert/camera-raw-photoshop-cs4-download-full/

https://mentorus.pl/adobe-photoshop-cs6-32-bit-free-download-filehippo-hot/

http://www.sweethomeslondon.com/?p=187541

https://turn-key.consulting/2023/01/01/download-photoshop-7-0-free-for-pc-top/

https://rahvita.com/adobe-photoshop-cs5-download-free-with-key-free-license-key-2022/

https://luciavillalba.com/adobe-photoshop-elements-4-download-hot/

https://citywharf.cn/pc-photoshop-software-free-download-for-windows-7-free/

https://rednails.store/wp-content/uploads/2023/01/marcyess.pdf

https://gastro-professional.rs/wp-content/uploads/2023/01/fabadle.pdf

https://superstitionsar.org/wp-content/uploads/2023/01/Photoshop\_Cs2\_Keygen\_Paradox\_Free\_Down load 2021.pdf

 $\frac{http://www.jbdsnet.com/adobe-photoshop-2021-version-22-3-download-product-key-full-serial-numbe\ r-windows-10-11-lifetime-patch-2023/$ 

 $\underline{http://www.steppingstonesmalta.com/wp-content/uploads/2023/01/Photoshop\_Metallic\_Gradients\_Download\_WORK.pdf}$ 

http://www.cxyroad.com/wp-content/uploads/2023/01/whooroz.pdf

https://trenirajsamajom.rs/archives/247921

https://baa.mx/download-adobe-photoshop-2021-version-22-5-1-torrent-activation-code-hot-2022/

https://dubaisafariplus.com/wp-content/uploads/2023/01/henglo.pdf

http://www.kiwitravellers2017.com/wp-content/uploads/2023/01/yemvar.pdf

https://clasificadostampa.com/advert/photoshop-version-6-0-free-download-top/

http://agrit.net/wp-content/uploads/2023/01/zanbelp.pdf

 $\frac{https://offbeak.com/wp-content/uploads/2023/01/How-To-Download-Custom-Shapes-For-Photoshop-U}{PD-1.pdf}$ 

https://lanoticia.hn/advert/download-free-adobe-photoshop-2021-version-22-0-1-with-license-key-forwindows-lifetime-release-2023/

The new version has major upgrades in its ability to run Adobe Photoshop. Users can take a digital photograph with an included photo app and then apply digital effects on the image directly on the smartphone or tablet running the latest Yojimbo. Once users have edited an image and sent it to a background service, the service will convert the raw image into a IPEG e-mail attachment and send it off to Wakanda.io, a service that converts raw pictures into JPEG's before they are sent to a browser. Designers used to set their image with layers to take advantage of a post-editing workflow. Now, if you work with a 3D photo, it will be a good idea to work with channels. The new file format, psd, is a versatile and ready-to-use format that will help you to create a variety of projects. If you work with Adobe Photoshop, you may want to learn about the shortcuts and Wacom Tablet tips. These Photoshop tutorials and tips will guide you to learn and polish your skills. Designers can use various features available in Adobe Photoshop CC for different projects. You can find an in-depth and useful tutorial to learn the best features from Adobe Photoshop CC and their use in a particular project. Adobe Photoshop is the number one image editing software. If you work in the graphic designing industry, you know that this software is very useful to edit and retouch

| images and photos for websites, magazines, and catalogs. Designers can retouch the images using different techniques and features available in this application. |  |
|----------------------------------------------------------------------------------------------------|--|
|                                                                                                    |  |
|                                                                                                    |  |
|                                                                                                    |  |
|                                                                                                    |  |
|                                                                                                    |  |
|                                                                                                    |  |
|                                                                                                    |  |
|                                                                                                    |  |
|                                                                                                    |  |
|                                                                                                    |  |
|                                                                                                    |  |
|                                                                                                    |  |
|                                                                                                    |  |
|                                                                                                    |  |
|                                                                                                    |  |
|                                                                                                    |  |
|                                                                                                    |  |
|                                                                                                    |  |
|                                                                                                    |  |